# $T^{\odot}$ **CallvoipTelefonie.nl**

Koldingweg 19-1 9723 HL Groningen

Postbus 5236 9700 GE Groningen

**T** (050) 820 00 00

**F** (050) 820 00 08

**E** mail@callvoiptelefonie.nl

**W** www.callvoiptelefonie.nl

**Callvoip Technote: iSIP app voor de iPhone** 

In deze handleiding vindt u tips en schermprints die behulpzaam kunnen zijn bij het gebruik van SIP apps op uw iPhone. U kunt dan bellen via internet met een Callvoip-account; soms kan dit via een beschikbare WiFi verbinding en/of via een 3G-mobiele dataverbinding. Houdt u er rekening mee dat u te allen tijde te maken heeft met routers en andere netwerkapapratuur die mogelijk problemen of restricties kan veroorzaken. Wij kunnen derhalve geen succes garanderen, maar kunnen u wel op weg helpen.

Voor de iPhone zijn diverse SIP apps beschikbaar. Wij hebben voor u getest: IS Phone, Acrobits, iSip, Bria en 3CX. Deze zijn gratis of kosten een klein bedrag. Wij raden aan om een SIP App te gebruiken met een account met of zonder nummer dat u niet op een andere IP-telefoon heeft geregistreerd. Deze kunt u (als bestaande Callvoip-abonnee) aanvragen via www.callvoip.nl/aanvragen.

Met onderstaande instructies kunt u een Callvoip-account registreren op uw iPhone. Vaak wordt een SIP app in eerste instantie gebruikt om uit te kunnen bellen. Niet alle iPhone apps kunnen gesprekken ontvangen als u ze in de achtergrond gebruikt. Houdt u er verder rekening mee dat niet alle mobiele data-providers het bellen via VoIP via hun mobiele netwerk toestaan. Informeer hierna bij uw provider.

In deze gevallen bent u niet bereikbaar via deze account. U kunt de CallvoipTelefonie telefooncentrale uiteraard wel laten doorschakelen naar uw mobiele nummer (06) als u niet via de SIP app bereikbaar bent.

Tesetadvies: zorg dat uw iPhone thuis of op uw werkomgeving een draadloze verbinding tot haar beschikking heeft en registreer de SIP-account. Als u weet dat dat werkt, dan kunt u op andere plaatsen kunt u de SIP-account desgewenst via een 3G-verbinding registreren. Houd u er rekening mee dat sommige apps geen ondersteuning bieden voor bellen via 3G.

Zodra u uw Callvoip-account geregistreerd heeft kunt u testen of u kunt bellen en gebeld kunt worden.

Uw bevindingen, toevoegingen en aanvullingen voor deze handleiding zijn welkom!

> **ING BANK** 5041280 **IBAN** NL66INGB0005041280 **BIC** INGBNL2A **KVK** 02066541 **BTW** NL1041.63.252.B01

## **Instellen iSip 4.8.8**

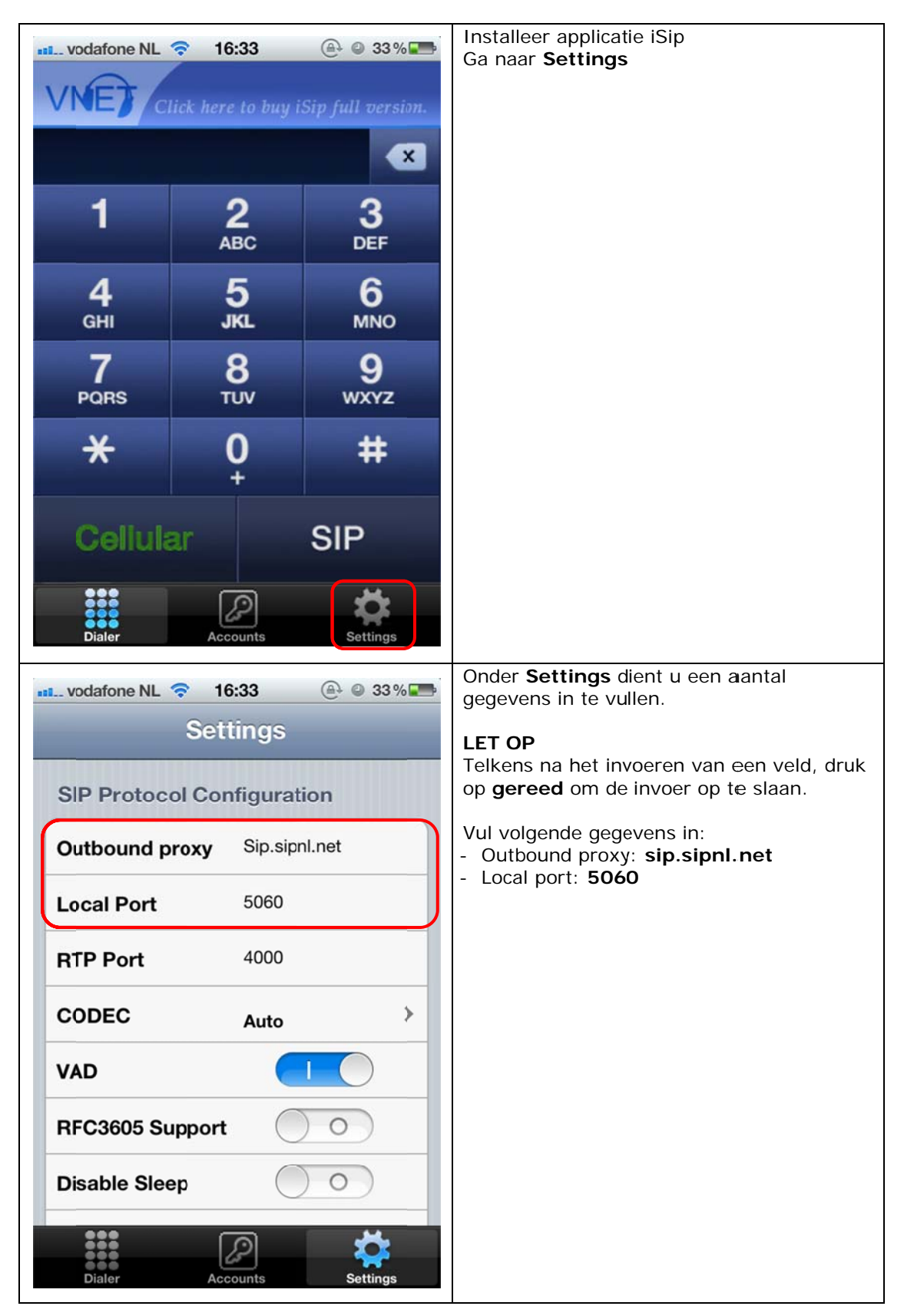

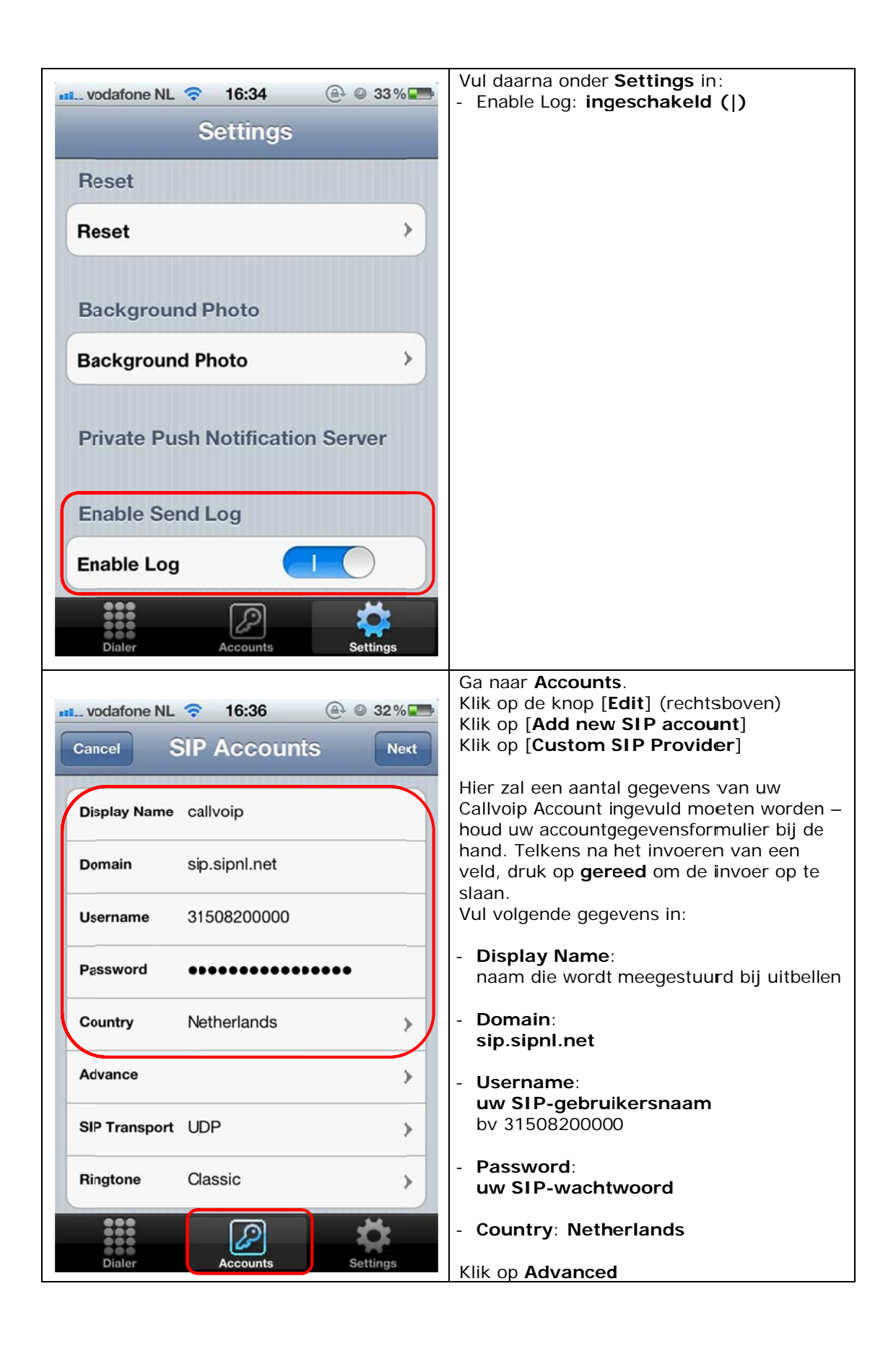

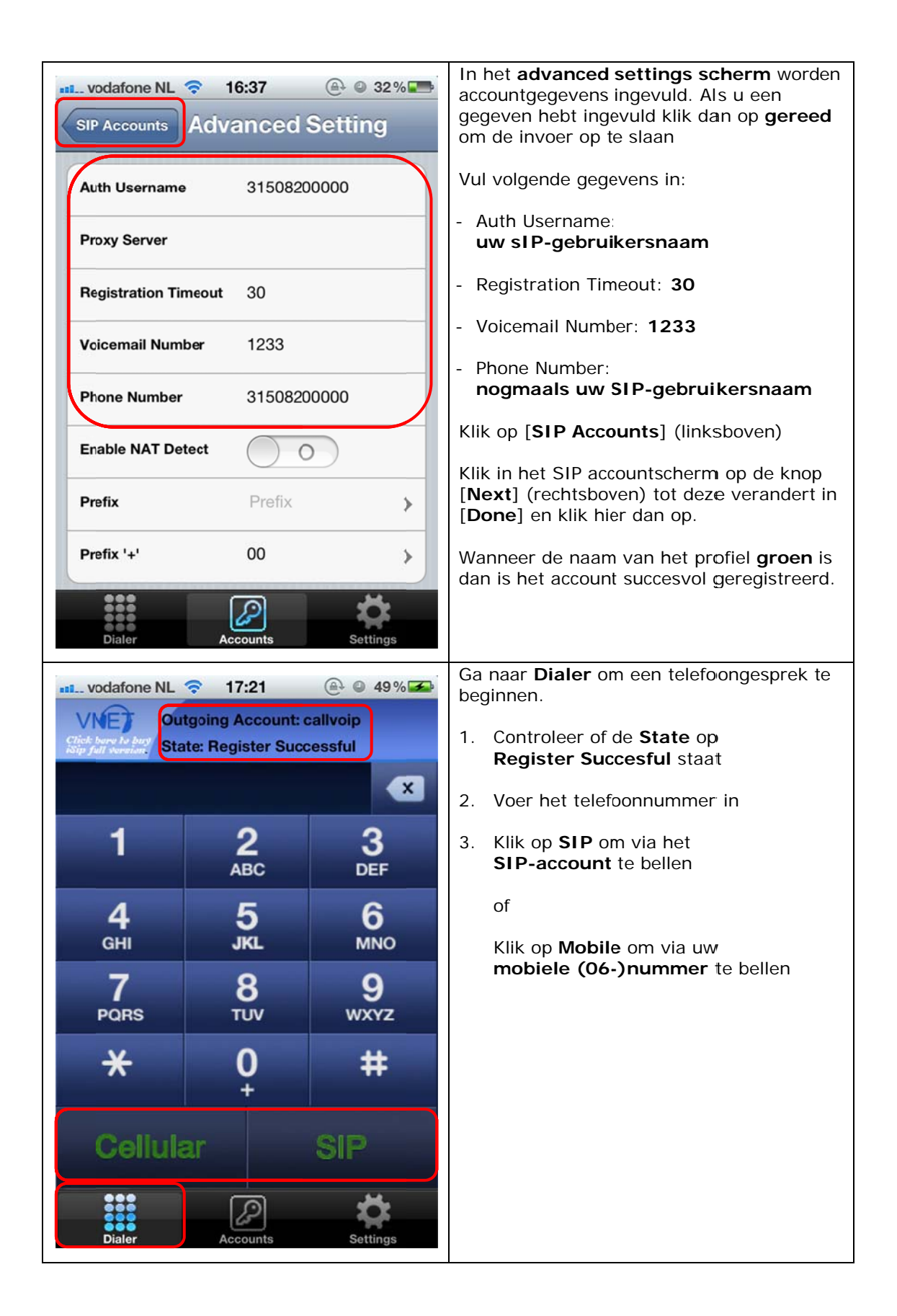

## **Algemene instellingen**

Het is onmogelijk alle softphone-apps in deze handleiding uit te werken. Bij het gebruik van een andere softphone-app staat in de tabel hierna een overzicht van algemene instellingen voor de Callvoip-telefoniedienst die u nodig heeft voor het instellen.

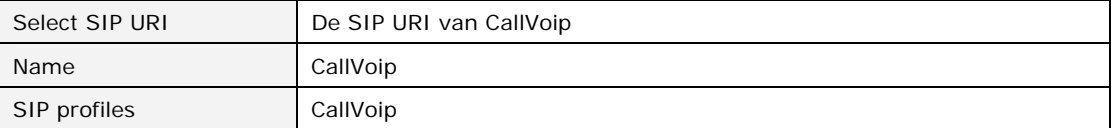

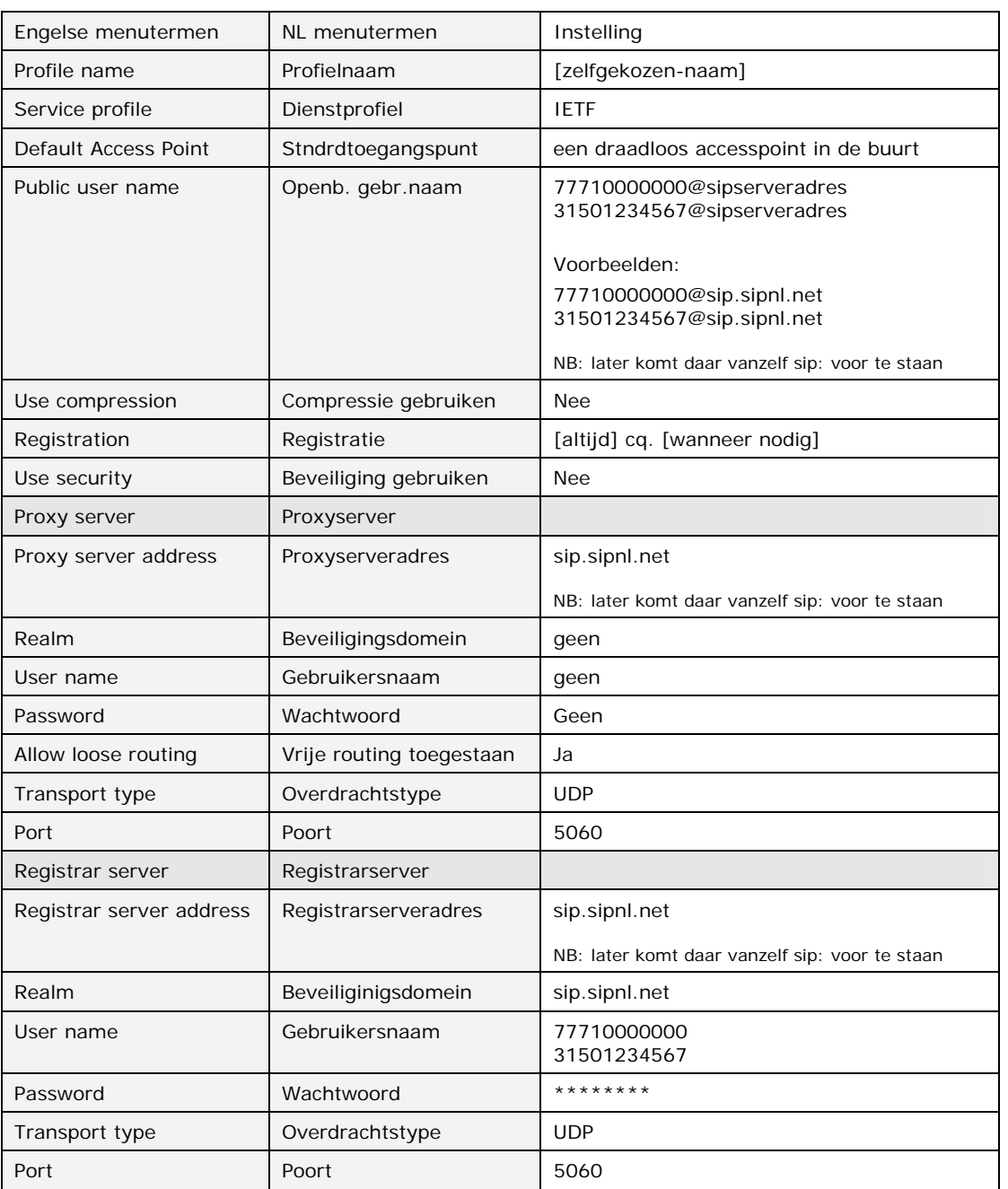

### **Extra tips**

- 1) Bij [**Codec**] kunt u de voorkeur van de beschikbare codecs aanpassen. Deze staat standaard op **Auto**. Deze instelling werkt naar tevredenheid.
- 2) Het is mogelijk om de ringtoon op stil te zetten. Ga naar **Settings > Ringing Mode > Ringing > uitschakelen (0)**
- 3) In [**Settings**] is het mogelijk om iSip in te stellen voor alleen bellen via het SIP-account.

- **ISPhone**: Standaard staat **Mobile Setting** ingeschakeld (|).

- **iSip**:Standaard staat **Cellular Setting** ingeschakeld (|).

Wanneer u deze uitschakeld (0) is het alleen mogelijk te bellen via het SIPaccount.

4) In [**Settings**] is het mogelijk om doorverbinden **(Enable Transfer)** te deactiveren. Standaard staat deze ingeschakeld

#### **Testresultaat**

Onze ervaring met het gebruik van de iSip applicatie is goed. Nadeel is dat het scherm bij een inkomend nummer blijft hangen als u niet aanneemt.

U kunt het scherm zelf afsluiten met decline.

U kunt inkomende gesprekken alleen ontvangen als de app actief open staat.

Meer informatie over de iSip app vindt u hier: http://itunes.apple.com/us/app/isip-voip-sip-phone/id298202722?mt=8

De prijs van de iSip applicatie is ca. \$ 5,99.

Deze technote werd met grote zorg samengesteld, maar het is mogelijk dat er fouten instaan. De technote biedt op geen enkele wijze een garantie voor werken ervan.

Deze tips worden u aangeboden door:

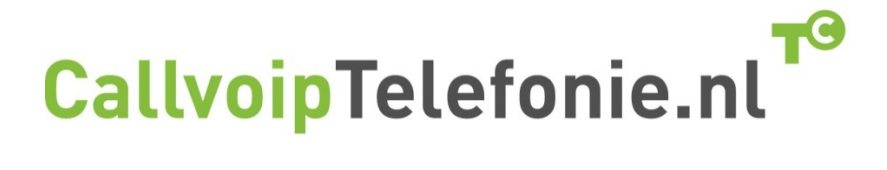

CallVoip Telefonie | Kennis van VoIP Koldingweg 19-1 9723 HL GRONINGEN

T 050 – 820 00 00 F 050 – 820 00 08 callvoip@callvoip.nl www.callvoiptelefonie.nl

CallVoip levert geavanceerde en betrouwbare internet-telefoniediensten voor particulieren en bedrijven. Meer weten? Neem dan gerust contact met ons op.